Research Design - - Topic 7 Split-Plot Factorial Designs © 2010 R.C. Gardner, Ph.D.

- General Description, Purpose, Example
- Univariate Approach Experimental Design Model
- Multivariate Approach
- Running SPSS GLM REPEATED MEASURES
- Tests of Means As presented in texts As performed by SPSS Repeated

1

• The Split-plot Factorial Design consists of at least two factors, where one factor is based on independent observations and the other is based on correlated observations. It is sometimes referred to as a mixed design, or a mixed Between/Within design.

• There are two general sources of variation. One is the Between Subjects variation while the other is the Within Subjects (or Within Blocks) variation.

 $\overline{2}$ • The following diagram shows the breakdown of the Total sum of squares into the Between and Within Subject components

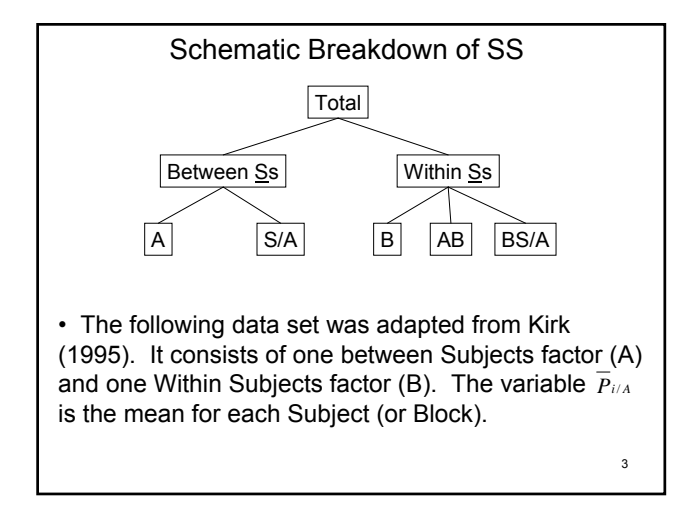

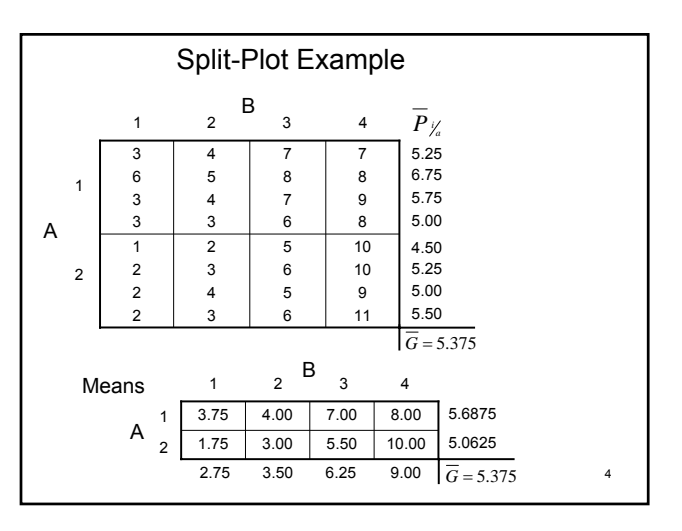

# Questions to ask of the data.

• **Main Effect of A.** Do the means for the Between Subjects factor (A) vary more than can be reasonably attributed to chance?

• **Main Effect of B.** Do the means for the Within Subjects factor (B) vary more than can be reasonably attributed to chance?

• **Interaction Effects of A and B.** Do the AB-means vary from what you would expect given the values of the A-Means and the B-means?

5

# Experimental Design Model

The score for each individual is considered to be composed of parameters as follows:

 $X_{abi} = \mu + \alpha_a + \pi_{i/a} + \beta_b + \alpha \beta_{ab} + \beta \pi_{i/a} + \varepsilon_{ib/a}$ 

Note , this is a non-additive model that assumes there is an interaction between B and Subjects nested in A (i.e.,  $\beta\pi_{i/a}$  ). (We could also write an additive model by eliminating  $\beta\pi_{i/a}$  )

This model can be used to generate the Cornfield Tukey algorithm (see slide 10).

The following slide shows the definitional formulae for the Summary Table.

6

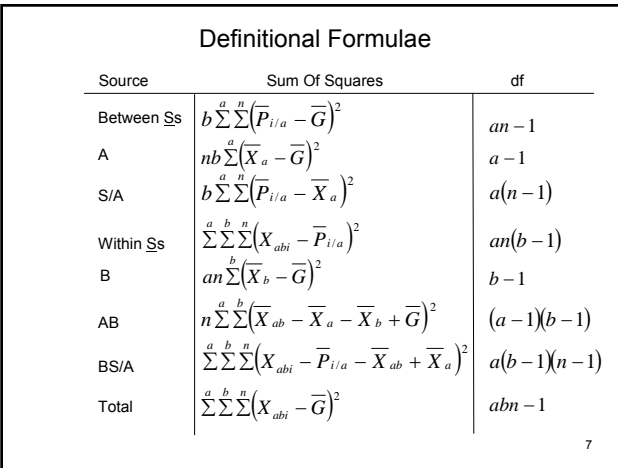

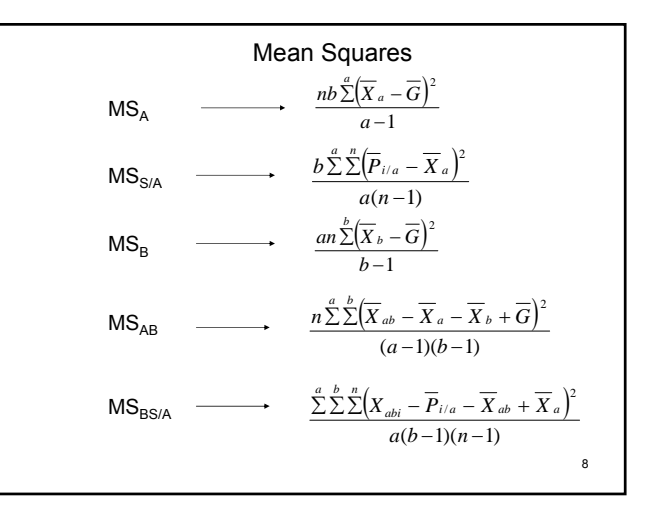

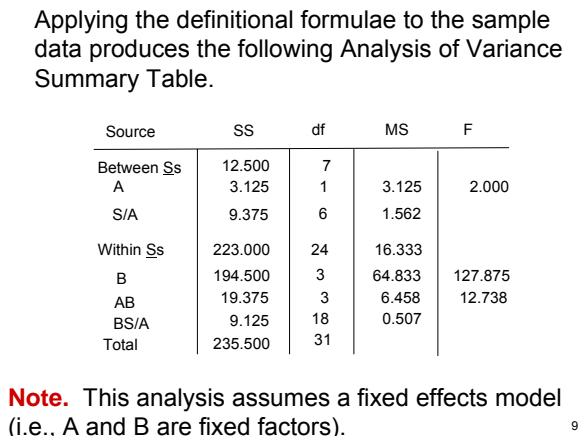

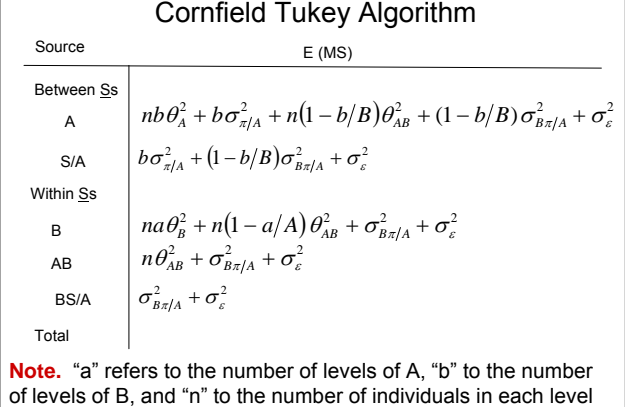

(i.e., A and B are fixed factors).  $\blacksquare$ of A. θ, σ, and the sampling fractions are defined as before.

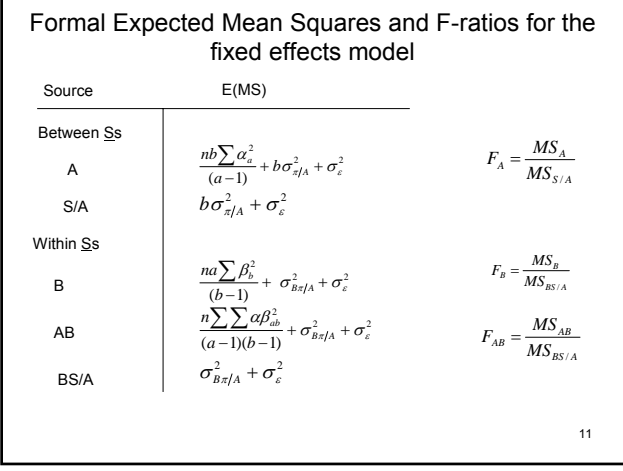

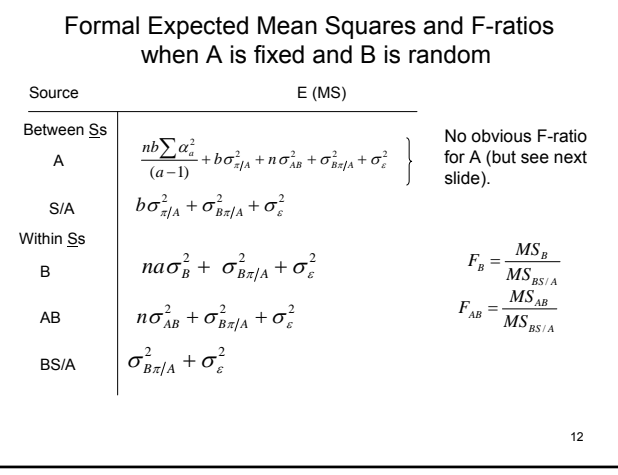

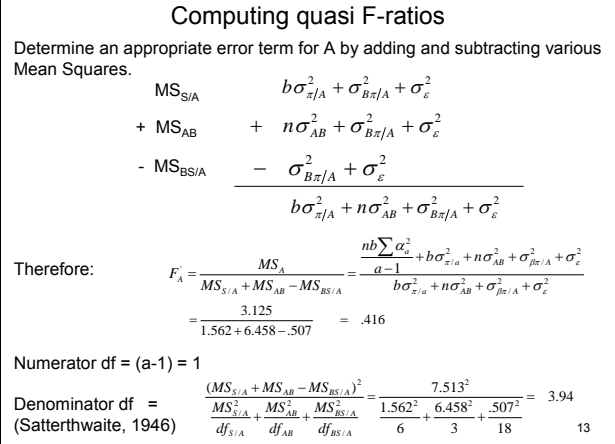

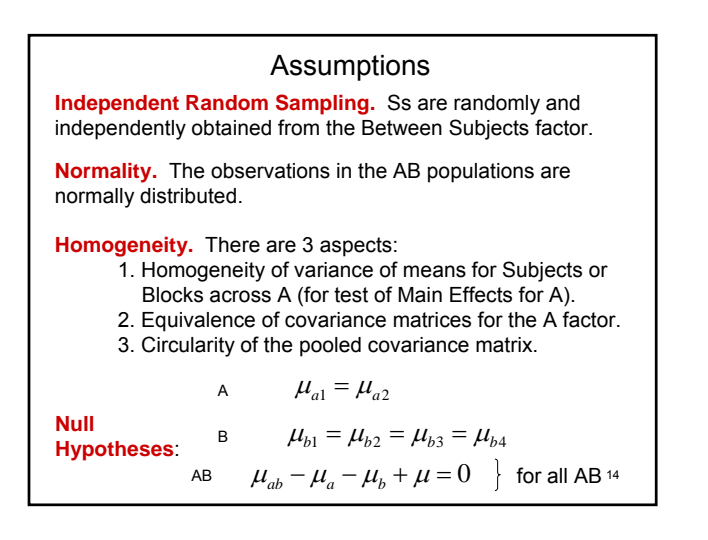

### Tests of Homogeneity

**Box's M test of equivalence of the covariance matrices.** If this test is significant, it indicates that the covariance matrices are not equivalent.

**Mauchly's test of Sphericity.** If this test is significant, it indicates that the pooled covariance matrix does not satisfy the assumption of circularity.

15 Generally, these tests are not robust with respect to violations of normality and it is recommended that regardless of the results of these tests, the degrees of freedom for the within subjects effects be reduced using an epsilon multiplier. Kirk recommends using the Greenhouse-Geisser estimate. SPSS GLM presents the degrees of freedom for the case where the assumptions are satisfied as well as when the epsilon value is applied.

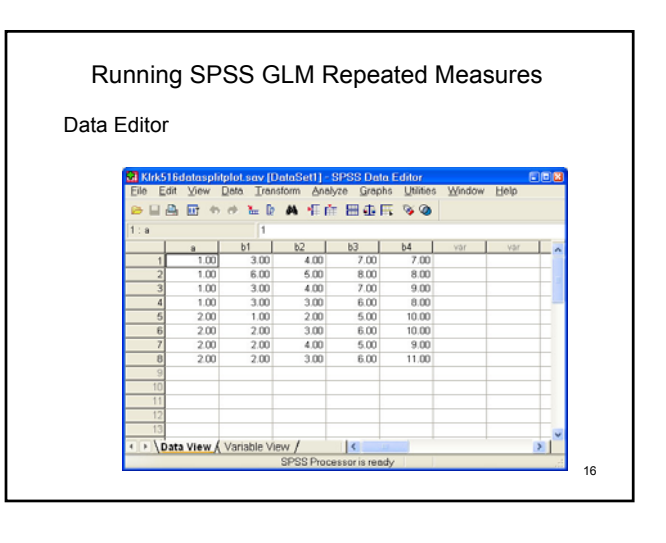

Cloping the appropriate choices produces the Syntax file.

> GET FILE='C:\PSYCH540\kirk516data.sav'. DATASET NAME DataSet2 WINDOW=FRONT. GLM b1 b2 b3 b4 BY a /WSFACTOR = b 4 Polynomial /METHOD = SSTYPE(3) /PRINT = ETASQ OPOWER HOMOGENEITY /CRITERIA = ALPHA(.05) /WSDESIGN = b  $/$ DESIGN =  $a$ .

The following 4 slides present the major output.

17

19

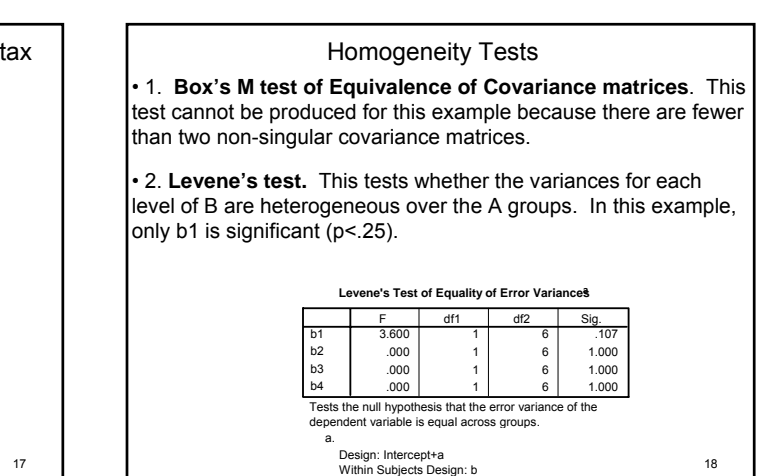

**Mauchly's Test of Sphericityb** Measure: MEASURE\_1 .315 5.449 5 .372 .584 .943 .333  $SE<sub>6</sub>$ b Mauchly's W Approx. Chi-Square df Sig. Greenhous e-Geisser | Huynh-Feldt | Lower-bound Epsilon<sup>a</sup> Tests the null hypothesis that the error covariance matrix of the orthonormalized transformed dependent variables is itty r a. May be used to adjust the degrees of freedom for the averaged tests of significance. Corrected tests are displayed in<br>the Tests of Within-Subjects Effects table. Design: Intercept+a Within Subjects Design: b b. • 3. **Mauchly's Test of Sphericity of the Pooled Covariance Matrix** Mauchly's test is not significant, indicating that the assumption of circularity is satisfied. Nonetheless, it is customary to adjust the degrees of freedom for the repeated measures F-ratios by multiplying them by an

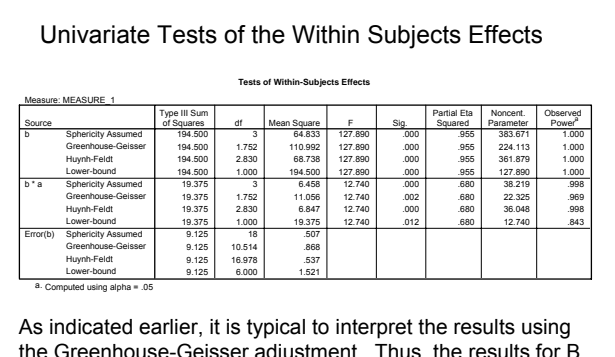

epsilon multiplier.  $\begin{array}{c|c|c|c|c|c|c|c|c} & & & & & \hline & & & & \hline & & & \hline$ the Greenhouse-Geisser adjustment. Thus, the results for B would be written as *F*(2,11)=127.89 , *p*<.0004), rounding the degrees of freedom to the next highest integer; those for AB

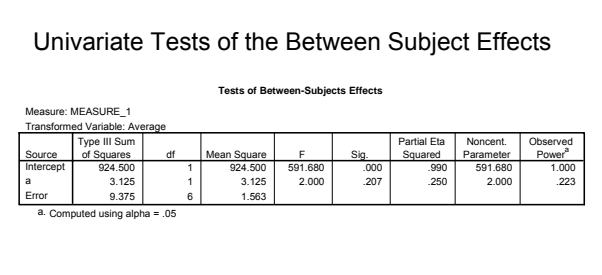

The test of the Intercept is a test that the grand mean deviates significantly from 0, *F*(1,6) = 591.68, *p*<.0004. The test of A indicates that the effects due to A are not significant,  $F(1,6) =$ 2.00, ns.

21

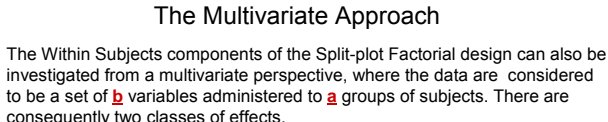

• **The main effects of B.** This test is comparable to the test of effects for the single factor repeated measures design but in this case the **a** groups are collapsed so that there is only one group with **an** observations in each mean.

• **The interaction of A and B.** This tests the equivalence of the contrasts between the **b** means at each level of the **a** factor.

 $22$ • **The tests of significance.** In SPSS GLM Repeated, 4 statistics are given, Pillai's Trace, Wilks' Lambda, Hotelling's Trace, and Roy's Largest Root. When the number of levels of the Between Subjects factor is 2, the F-ratio corresponds to Hotelling's T² for both the main and interaction effects. For more than 2 levels, the statistics produce different F-ratios and degrees of freedom for the interaction.

# 23 Assumptions Assumptions for the repeated measures effects are: • **Independent random sampling.** Ss are independently and randomly sampled from the Between Subjects factor • **Multivariate Normality.** This assumption applies to each level of the Between Subjects factor. **• Equivalence of the Covariance Matrices.** The covariance matrices for the Between Subjects factor are the same in the population.

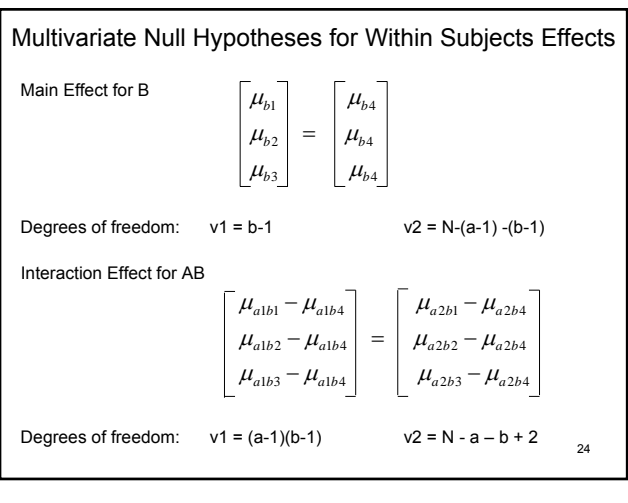

The multivariate tests are appropriate for the Within Subjects Effects. The Between Subjects Effects are assessed using the univariate approach as presented in Slide 21.

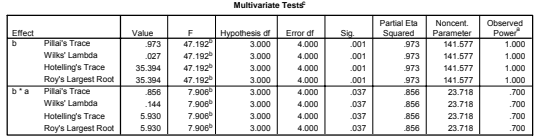

a. Computed using alpha = .05 b. Exact statistic c.

Design: Intercept+a Within Subjects Design: b

The main effect for B is significant, *F*(3,4) = 47.19, *p*<.001 indicating that the B-means vary more than can be reasonably attributed to chance.

that some contrasts in A1 differ from the corresponding ones in<br>A2. This is equivalent to a univariate interaction The AB interaction is significant, *F*(3,4) = 7.91, *p*<.037 indicating A2. This is equivalent to a univariate interaction. 26 26 26 27 28 28 29 29 29 20 20 20 20 20 20 20 20 20 20 20

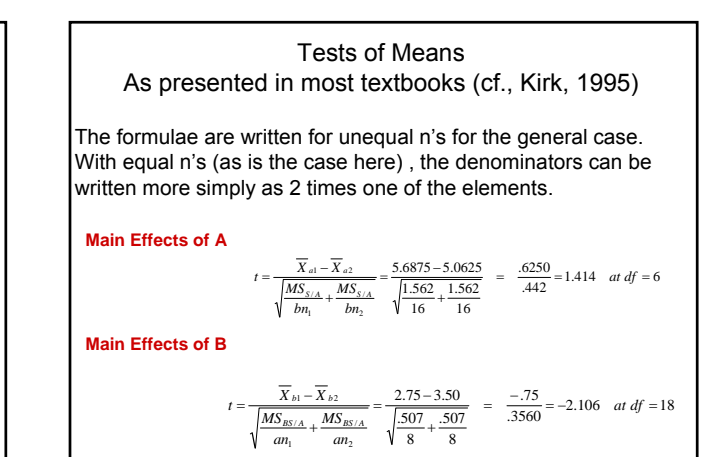

#### **Tests of Cell Means**

1. Tests of Simple main Effects

2. Tests of Interaction Effects

#### **1. Simple Main Effects**

To determine the appropriate error term, ask 2 questions:

- 1. What is the error term for the interaction?
- 2. What is the error term for the factor being varied?

If the answer is the same, use that one Mean Square as the error term.

If the answer is not the same calculate a pooled error term by adding the sums of squares for the two error terms and dividing by the sum of their degrees of freedom.

27

**Simple Main Effects of B at each level of A**. The answer to each question is  $\overline{\text{MS}}_{\text{BS/A}}$ . Therefore:

$$
t = \frac{\overline{X}_{\text{albl}} - \overline{X}_{\text{albl}}}{\sqrt{\frac{MS_{BS/A}}{n_1} + \frac{MS_{BS/A}}{n_2}}} = \frac{3.75 - 4.00}{\sqrt{\frac{.507}{4} + \frac{.507}{4}}} = \frac{-.25}{.5035} = -.497 \text{ at df} = 18
$$

**Simple Main Effects of A at each level of B**. The answer to question 1 is  $MS_{BS/A}$  while that for question 2 is  $MS_{S/A}$ . Therefore:

$$
MS_{pooled error} = \frac{SS_{S/A} + SS_{BS/A}}{df_{S/A} + df_{BS/A}} = \frac{9.375 + 9.125}{6 + 18} = \frac{18.5}{24} = .771
$$
  

$$
df_{pooled error} = \frac{(SS_{S/A} + SS_{BS/A})^2}{\frac{SS_{S/A}^2}{df_{S/A} + \frac{SS_{BS/A}^2}{df_{BS/A}}}} = \frac{(9.375 + 9.125)^2}{9.375^2} = \frac{342.25}{14.648 + 4.626} = 17.759
$$

$$
t = \frac{\overline{X}_{ab1} - \overline{X}_{a2b1}}{\sqrt{\frac{MS_{pooled error}}{n_1} + \frac{MS_{pooled error}}{n_2}}} = \frac{3.75 - 1.75}{\sqrt{\frac{.771}{4} + \frac{.771}{4}}} = \frac{2.00}{.621} = 3.221 \text{ at } df = 17.759
$$

#### **2. Interaction Effects**

- a. Treatment/Contrast Interactions
- b. Contrast/Contrast Interactions

These are conducted as discussed in Topic 5. **Note**  that the error term in each case would be the error term for the interaction because these are pure interaction effects and not confounds of main and interaction effects as is the case when performing tests of simple main effects.

29

#### Tests of Means in SPSS GLM Repeated Measures

**Main Effects of A.** SPSS uses the formula described earlier (see slide 26) for this test.

**Main Effects of B.** Compute a pooled estimate of the variance of the difference for each level of B over all levels of A. This requires computing the variance of the difference (i.e., b1-b2) in each A group, and pooling them as follows:

$$
S_{pooled(b1-b2)}^2 = \frac{(n_{a1}-1)S_{a1(b1-b2)}^2 + (n_{a2}-1)S_{a2(b1-b2)}^2}{n_{a1}+n_{a2}-2} = \frac{3(.9166)+3(.25)}{6} = .583
$$

$$
t = \frac{\overline{X}_{b1} - \overline{X}_{b2}}{\sqrt{\frac{S_{pooled(b1-b2)}}{an}}} = \frac{2.75 - 3.50}{\sqrt{\frac{.583}{8}}} = \frac{-.75}{.270} = -2.778 \text{ at df} = n_{a1} + n_{a2} - 2 = 6
$$

30 **Note.** This is different from that presented in slide 26

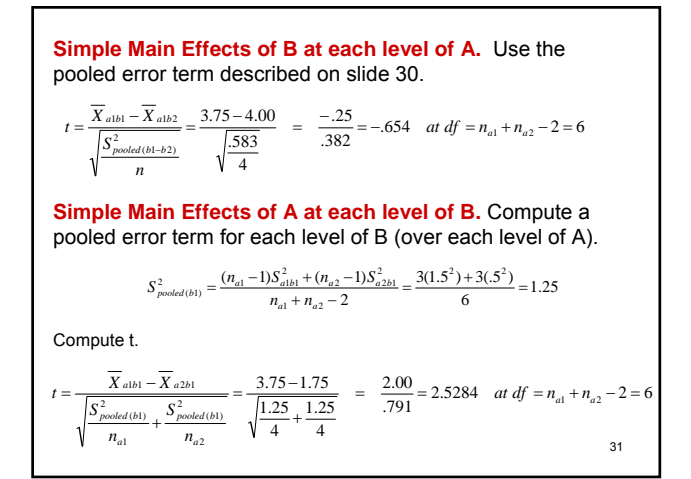

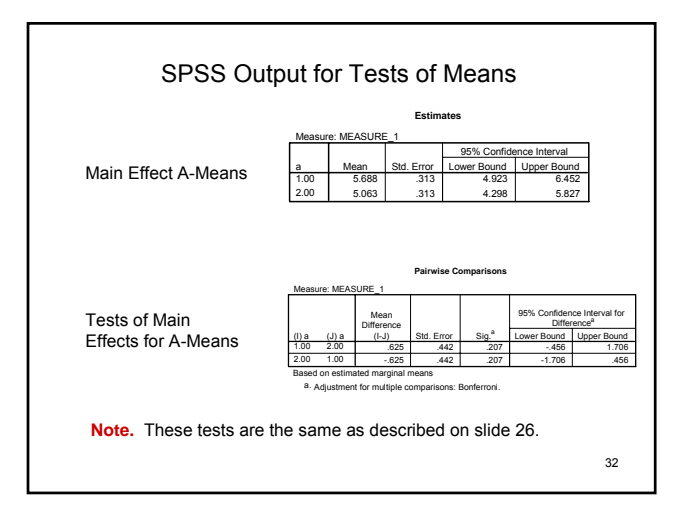

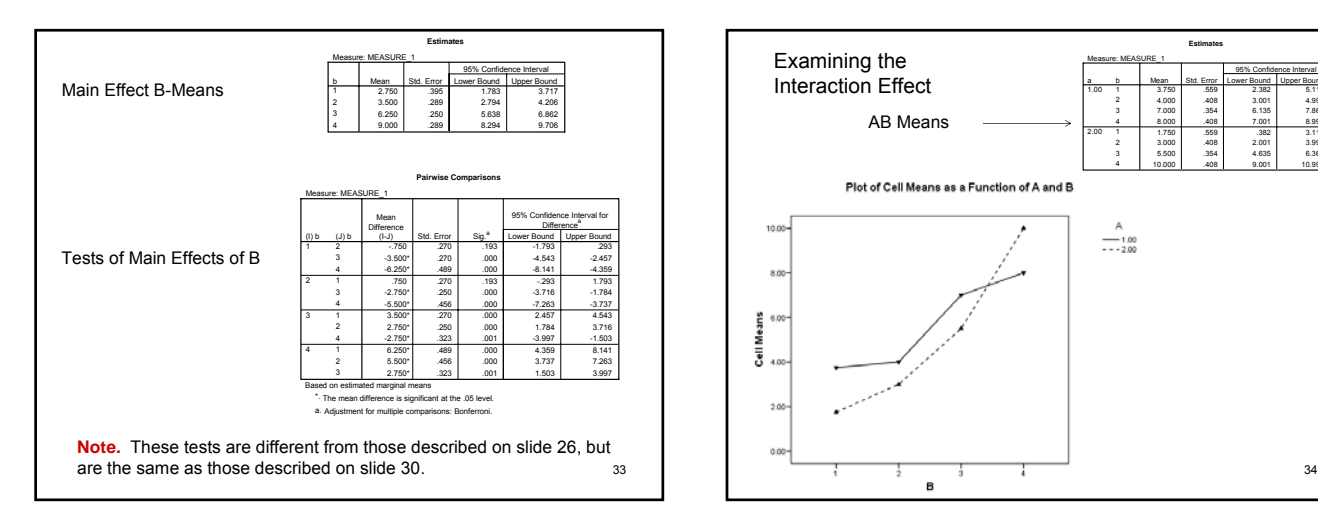

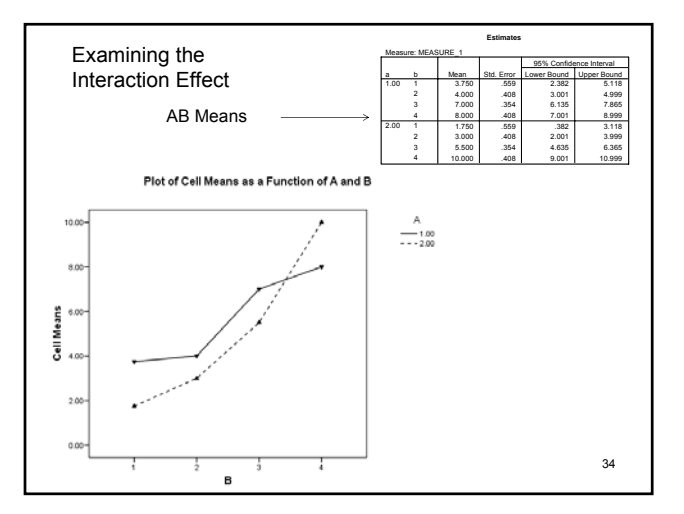

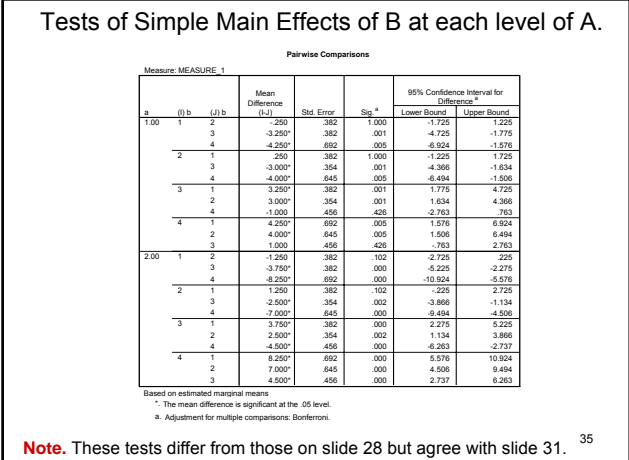

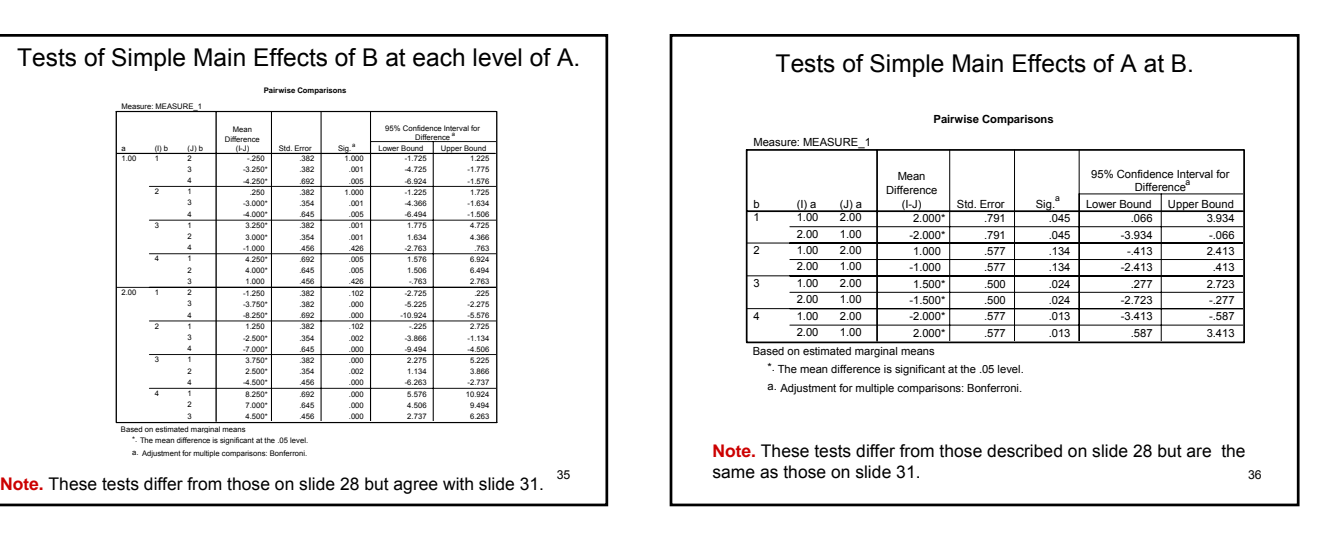

# References

Satterthwaite, F.E. (1946). An approximate distribution of estimates of variance components. *Biometrics Bulletin, 2,* 110-114.

37